**االسم :** ................................................................................................................. **الصف :** .........................................................................

**20**

## **السؤال األول : ضع عالمة √ أمام العبارات الصحية و X أمام العبارات الخاطئة:**

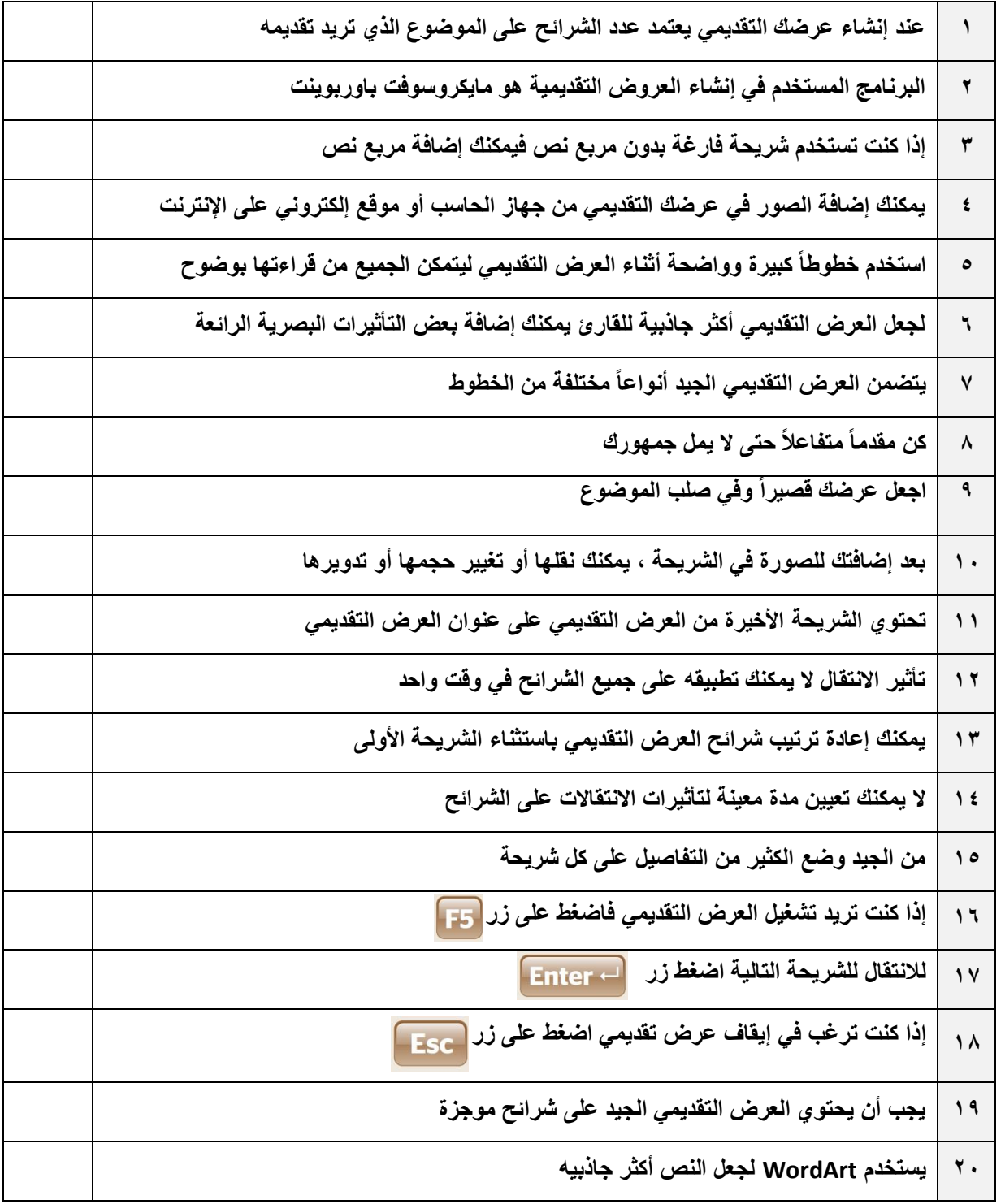

**انتهت االسئلة**